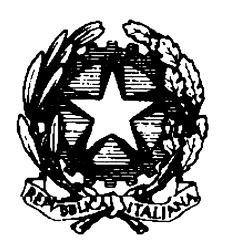

*Ministero delle Finanze* DIPARTIMENTO DEL TERRITORIO DIR.CENTRALE: CATASTO

## Circolare del 24/03/1994 n. 12

## **Oggetto:**

Classamento automatico - Modifiche delle tariffe a seguito dell'emanazione del decreto legislativo 28 dicembre 1993, n. 568 e del decreto legge 24.2.1994, n. 131.

## **Sintesi:**

La circolare contiene indicazioni per l'adattamento delle procedure di acquisizione e classamento, mediante sistema automatizzato, dei fabbricati urbani in seguito alle modifiche delle tariffe in attuazione delle disposizioni legislative di cui al DLGS n. 568 del 1993 e del DL n.131 del 1994. Sono, inoltre, dettate istruzioni per l'aggiornamento dei prodotti "ACCATAST" e "TEST".

## **Testo:**

 A seguito dell'emanazione del Decreto Legislativo 28 dicembre 1993, n. 568 e del D.L. 24.2.1994 n. 131, recanti modifiche alle tariffe di catasto edilizio urbano in dipendenza dell'attuazione delle procedure previste in merito dalla legge n. 75 del 1993, si rende necessario recepirne gli effetti, relativi sia a singole tariffe sia alla circoscrizione di alcune zone censuarie, anche nel contesto delle procedure di classamento automatico delle unita' immobiliari urbane.

 Le predette modifiche comportano, in particolare l'adeguamento degli archivi delle tariffe di riferimento presenti nelle procedure "ACCATAST" e "TEST", operanti presso gli Uffici tecnici erariali nonche' la modifica ed eventuale integrazione, dei prospetti 1, 6 e 8 di cui alla lettera circolare 3/1273 del 19.4.1989.

 Per quanto concerne l'adeguamento degli archivi tariffari, le relative istruzioni: - che comunque si richiamano nell'allegato alla presente - sono gia' pervenute a ciascun Ufficio tramite i terminali VAX.

 Le modifiche della circoscrizione di alcune zone censuarie, invece comportano, per gli Uffici ad esse interessati, la revisione e la variazione dei contenuti dei prospetti 1, 6 e 8; si consente quindi, per detti Uffici, l'ulteriore accesso ai files utili alla sperimentazione tramite la procedura "TEST", previa definizione con il Centro Informativo di questo Dipartimento di specifica chiave, al fine di effettuare gli adeguamenti congruenti con le determinazioni gia' pubblicate in merito sulla Gazzetta Ufficiale.

 Le modifiche ai prospetti 1, 6 e 8 dovranno essere portate a conoscenza del servizio Tecnico III della Direzione Centrale del Catasto, dei servizi Geotopografici e delle Conservatorie dei Registri Immobiliari - tramite una stampa in duplice copia dei soli elementi modificati - di cui, ad esame completato, verra' autorizzato il trasferimento dall'ambito sperimentale a quello operativo della procedura "ACCATAST".

 In merito a tale procedura si rende noto, che e' in corso di perfezionamento il Decreto previsto dall'art. 2, commi 1 quinques e septies, del decreto legge 23 gennaio 1993, n. 16, convertito con modificazioni nella legge 24 marzo 1993, n. 75, il quale prescrive fra l'altro le specifiche modalita' cui le categorie professionali dovranno attenersi per la presentazione mediante supporto magnetico delle denunce in catasto.

 Di tale circostanza e' opportuno rendere edotte le categorie professionali interessate, al fine di incentivare fin d'ora il ricorso all'utilizzo delle procedure informatiche vigenti; potra' cosi' essere acquisita da parte delle categorie medesime la necessaria esperienza, finalizzata anche ad auspicati contributi per il perfezionamento del software utilizzato.

 Da parte degli uffici non potra' comunque opporsi rifiuto ad accogliere la documentazione tradizionale, non trovando attualmente conforto tale

atteggiamento in alcuna norma.

 Al riguardo, peraltro, il decreto in corso di emanazione, prevede che gli Gli elaboratori prodotti conformemente alle procedure informatiche fornite dal Dipartimento del Territorio hanno efficacia equivalente ai corrispondenti modelli cartacei vigenti ovvero in uso alla data di presentazione dei relativi atti di aggiornamento "; verra' assicurata in tal modo eguale efficacia amministrativa, ai fini dell'attestazione dell'avvenuta denuncia in catasto, fra le stampe prodotte dalla procedura automatica e i corrispondenti modelli attualmente in vigore.

 Ne discende che con la pubblicazione sulla Gazzetta Ufficiale di tale norma, i modelli 1/N oggi in vigore per la denuncia delle nuove unita' immobiliari, potranno essere sostituiti dalle stampe prodotte dalla procedura automatizzata.

 $-$  ALLEGATO  $-$ 

ISTRUZIONI PER L'AGGIORNAMENTO DEI PRODOTTI "ACCATAST" E "TEST RESIDENTI SUL PERSONAL COMPUTER

 In seguito alla revisione ed alla modifica delle tariffe nell'ambito del C.E.U. si rende necessario un aggiornamento dei moduli che permettono lo scarico delle suddette tariffe dal sistema centrale Vax al personal computer dedicato agli accatastamenti.<br>AGGIORNAMENTO DI "ACCATAST"

PER P.C. DEDICATO AGLI ACCATASTAMENTI COLLEGATO IN RETE

 Ci si deve posizionare nella directory in cui risiede il prodotto "ACCATAST" e si deve dare il comando:

NFT COPY /BLOCK XXA1::SOG\$TRF:NUBP74.GNT BUBP74.GNT

dove XX indica la sigla automobilistica della provincia dell'UTE. Se sul video appare una scritta del tipo:

Copying file: XXA1:...NUBP74.GNT to C:...NUBP74.GNT (..byte at..byte/sec.) l'operazione ha avuto esito positivo. Si proceda quindi allo scarico delle

tariffe tramite la procedura "SERVIZI". AGGIORNAMENTI DI "ACCATAST" PER P.C. DEDICATO AGLI ACCATASTAMENTI NON COLLEGATO IN RETE

 Occorre recarsi su un p.c. collegato in rete ed effettuare le operazioni come nel caso precedente.

 Successivamente si deve scaricare il file su un dischetto di servizio da 5.1/4 " per trasportarlo sul p.c. dedicato agli accatastamenti attraverso il comando:

COPY NUBP74.GNT A:\*.\*

per scaricare sul drive A:

 L'ultimo passo consiste nell'aggiornare il prodotto "ACCATAST" inserendo il dischetto nel p.c. dedicato agli accatastamenti e dopo essersi posizionati nella directory in cui risiede il prodotto "ACCATAST" si deve dare il comando: COPY A:NUBP74.GNT

AGGIORNAMENTO DI "TEST"

 Posizionarsi nella directory dove risiede il prodotto "TEST" e ripetere le stesse operazioni eseguite per l'aggiornamento di "ACCATAST"; effettuando poi lo scarico delle tariffe tramite la procedura "SERVEST".